## Square Wave ODE Example 1 (State Space Solver):

This example is meant to show how to use a square wave to drive a mass, spring, damper system. I wanted to use the state space solver for this. However, towards the end, I found a big problem with the state space solver. It seems to output velocity. However, you can't calculate the velocity it comes up with on your own, using the time and displacement output. This makes trying to compute the mass kinetic energy and acceleration very questionable. Once I ran into this problem, I created a similar example using odesolve. This removes the uncertainty that comes with the state space solver. Also, the state space solver uses Force/mass as the amplitude of the forcing function. This causes additional confusion later on. **le 1 (State Space Solver):**<br>
We use a square wave to drive a mass, spring, damper system. I wanted<br>
is. However, towards the end, I found a big problem with the state space solver. It<br>
you can't calculate the velocity it pring, damper system. I wanted<br>problem with the state space solver. It<br>o with on your own, using the time and<br>and acceleration very questionable. Once I<br>we see the uncertainty that comes with the<br>litude of the forcing fun

Second Order ODE that describes the physics:

$$
m \cdot \frac{d^2}{d\tau} x(\tau) + b \cdot \frac{d}{d\tau} x(\tau) + k \cdot x(\tau) = F_0 \cdot \cos(\omega_F \cdot \tau)
$$
 Note;  $A_0 = \frac{F_0}{m}$   $(\omega_0)^2 = \frac{k}{m}$ 

 $\zeta := .01$  Damping Ratio

Defining Inputs:

state space solver. Also, the state space solver uses Force/mass as the amplitude of the forcing function. This causes additional confusion later on.  
\nSecond Order ODE that describes the physics:  
\n
$$
m \frac{d^2}{dt^2} x(\tau) + b \frac{d}{d\tau} x(\tau) + kx(\tau) = F_0 \cos(\omega_F \tau)
$$
  
\nNote;  
\n $A_0 = \frac{F_0}{m}$   $(\omega_0)^2 = \frac{k}{m}$   
\n $(\omega_0)^2 = \frac{k}{m}$   
\n $\frac{k}{\tau} = .01$   
\nDamping Ratio  
\nDefining inputs:  
\nWhen the damping is low and the forcing function oscillates at the natural frequency,  
\nfrom the damping is low and the forcing function oscillates at the natural frequency.  
\n $\omega_f := \omega_0 \cdot 1.0$   
\n $\omega_f := \omega_0 \cdot 1.0$   
\n $F_0 := 1$   $\text{int} := \begin{pmatrix} 0 \\ 0 \end{pmatrix}$   
\n $t1 := 0$   
\n $b := \zeta(2 \cdot m \cdot \omega_0)$   
\n $b = 0.489898$   
\n $n = 300$   
\nNumber of Cycles  
\n $t2 := n \cdot \left(\frac{2 \cdot \pi}{\omega_f}\right)$   
\n $F_5 := \frac{\omega_f}{2 \cdot \pi} = 0.064975$   
\n $H_5 := \frac{\omega_f}{2 \cdot \pi} = 0.016667$   
\n $\text{The state space solution uses this value as the forcing function magnitude}$   
\n $\text{step} := \frac{\text{tmax}}{\text{intris}} = 0.153911$   
\n $\frac{d \cdot 1096}{}$  Duby Cycle  
\n $\text{At } \lambda_0 = 0.016667$ 

Solving the second order ODE using the Mathcad State Space ODE Solver:

τ  $\frac{d}{dx}$  x( $\tau$ ) = d State space representation of the second order ODE from above. g the second order ODE using the Mathcad State Space ODE Solver:<br>  $= A(\tau) \cdot x(\tau) + B(\tau) \cdot u(\tau)$  State space representation of the second order ODE from al<br>  $= A_0 \cdot \cos(\omega_f \tau)$  Note; the forcing function amplitude is divided by ma second order ODE using the Mathcad State Space ODE Solver:<br>  $A(\tau) \cdot x(\tau) + B(\tau) \cdot u(\tau)$  State space representation of the second order ODE<br>  $0 \cdot \cos(\omega_f \tau)$  Note; the forcing function amplitude is divided by mass<br>  $\cdot \left(\text{mod} \left(\tau$ 

 $ul(\tau) := A_0 \cdot \cos(\omega_f)$ 

$$
u2(\tau) := A \cdot \left( \bmod \left( \tau, \frac{1}{Fs} \right) \cdot Fs \le d \right) \cdot (\tau < \text{tmax})
$$

Note; the forcing function amplitude is divided by mass

$$
A(\tau) := \begin{bmatrix} 0 & 1 \\ -(\omega_0)^2 & \frac{-b}{m} \end{bmatrix} \qquad B(\tau) := \begin{pmatrix} 0 \\ 1 \end{pmatrix}
$$

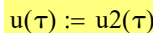

 $u(\tau) := u^2(\tau)$  Enter u1 or u2 as the forcing function

$$
sol := statespace(int, t1, t2, intvls, A, B, u) \qquad t := sol^{(0)}
$$

$$
x := \mathrm{sol}^{\langle 0 \rangle} \qquad x := \mathrm{sol}^{\langle 1 \rangle}
$$

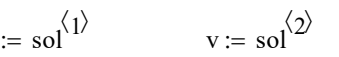

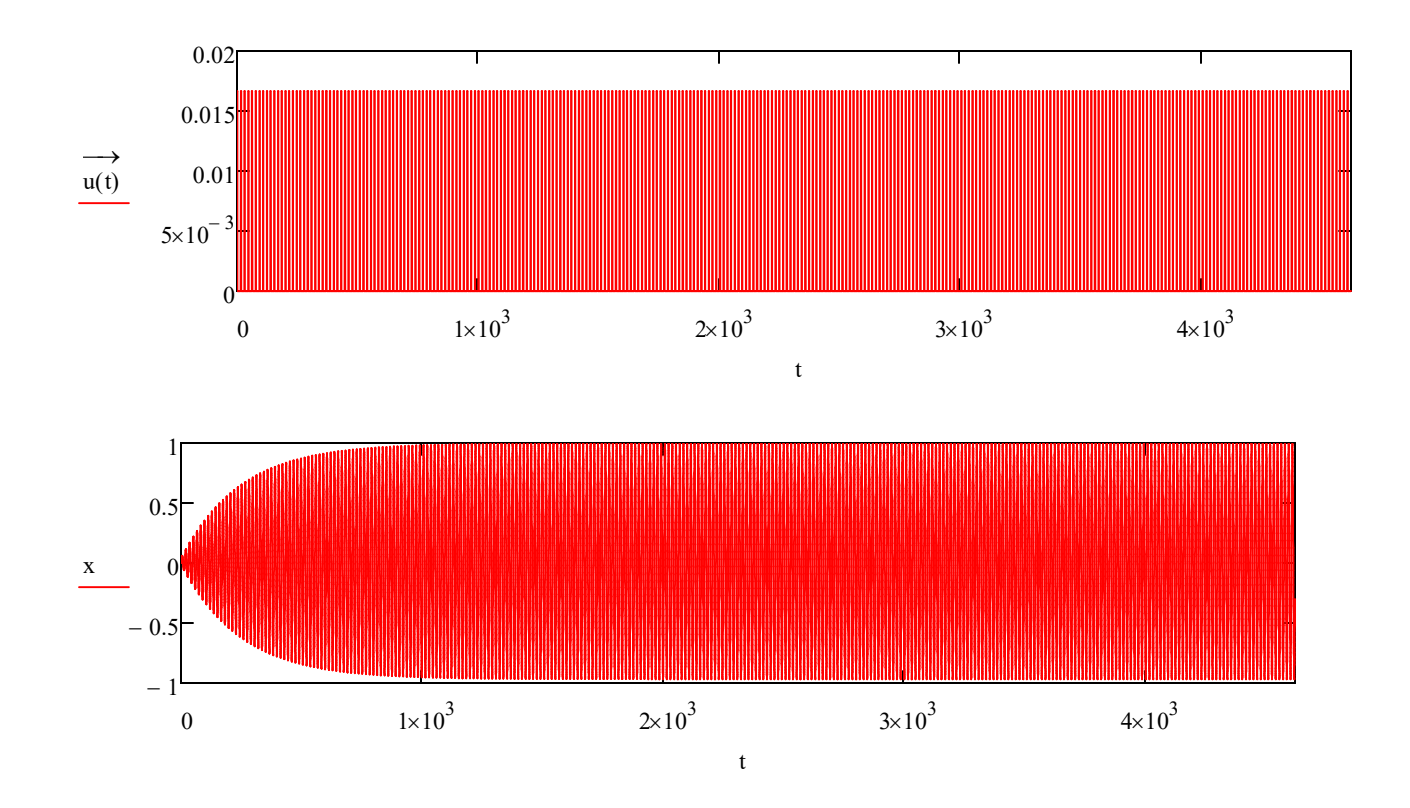

Note; mass is in the equations below, because the forcing function amplitude was divided by mass.

$$
\frac{\max(x)}{\left(\frac{F_0}{k}\right)} = 9.989117
$$
 **Amplification Factor**

When the damping ratio is .01, classical solutions state that the above should equal 50. Moreover, the dynamic displacement should be 50x the static spring displacement. The above is used to serve as a check. Notice what happens when you switch to a square wave. Also note what happens when you change the duty cycle of the square wave. You will find that classical solutions come with a lot of 'ands, ifs, and buts'. Therefore, it's better to just solve the ODE rather than use classical simplifications. Solving the ODE was very difficult in the old days 'pre-computer'. Therefore, classical solutions gained wide spread use. ms when you switch to a square wave. Also note what happens when you change the duty<br>
You will find that dassical solutions come with a lot of 'ands, its, and buts'. Therefore, it's better<br>
that the man use classical simp

Note how the number of cycles affects this as well. You need about 300 cycles to get to the classical solution. This makes viewing the wave forms impossible. So you can switch to something like 5 cycles, to see the waves. w the number of cycles affects this as well. You need about 300 cycles to get to the classical<br>
viewing the wave forms impossible. So you can switch to something like 5 cycles, to see the v<br>
intvls = 1 intvls = 2.9999 × 1

i 1 intvls 1 := .. - intvls 2.9999 10<sup>4</sup> =

$$
\Delta t_i := t_{i+1} - t_{i-1} \qquad \Delta x_i := x_{i+1} - x_{i-1}
$$

$$
v1_{i} := \frac{\Delta x_{i}}{\Delta t_{i}}
$$
 \tChecking the mass velocity

$$
ke_i := .5 \cdot m \cdot (v_i)^2
$$
 *Calculating the mass kinetic energy*

$$
ke1_i := .5 \cdot m \cdot (v1_i)^2
$$
 \nChecking the mass kinetic energy

$$
a_i:=\frac{v_{i+1}-v_{i-1}}{\Delta t_i}
$$

Calculating the mass acceleration

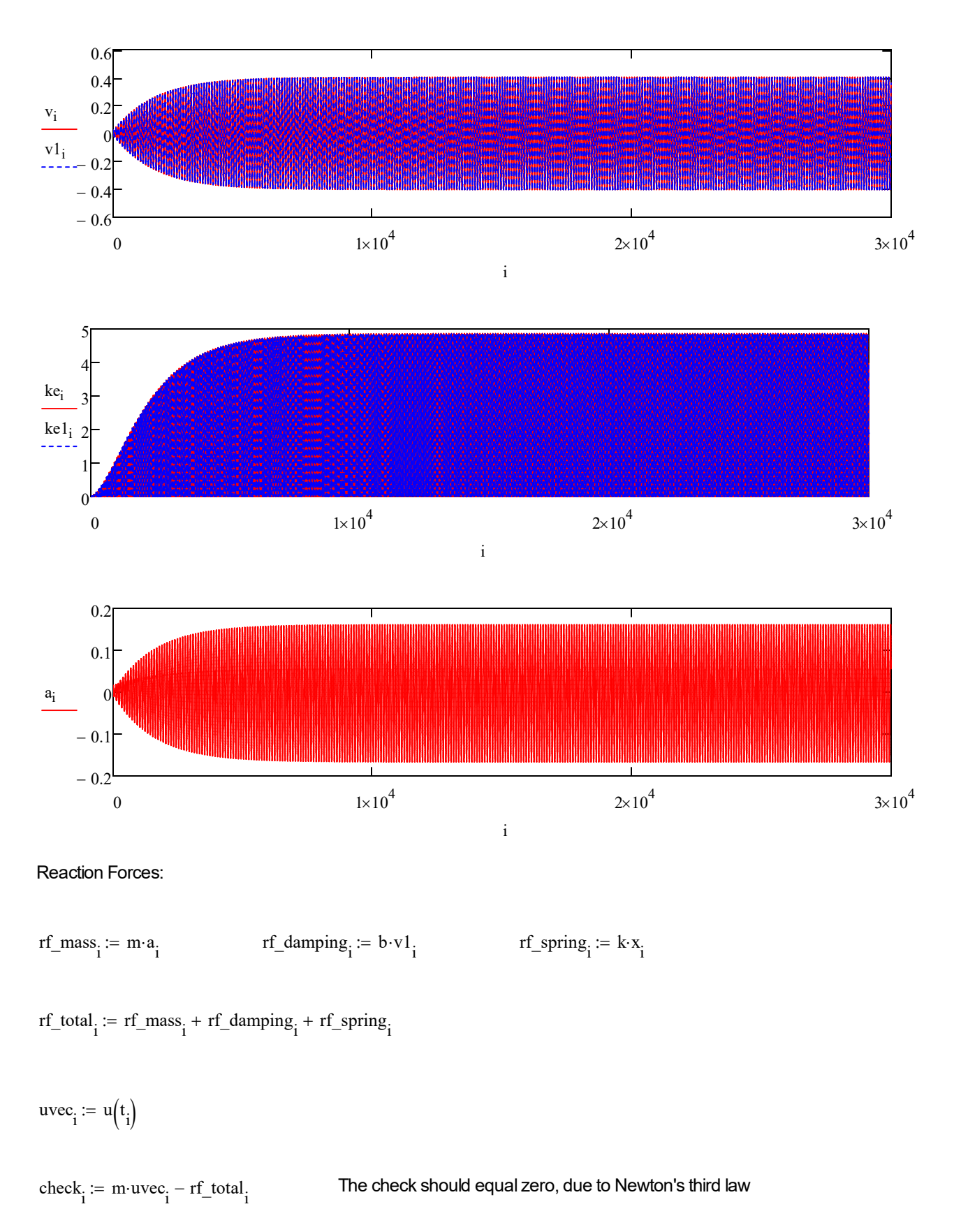

 $\text{rf}$  mass<sub>1</sub> := m·a<sub>1</sub>

 $:= m \cdot a_i$   $\qquad \qquad \text{rf\_damping}_i := b \cdot v1_i$ 

 $:= b \cdot v \cdot 1$ <sub>i</sub>  $rf\_spring_i := k \cdot x_i$ 

 $\text{rf\_total}_{i} := \text{rf\_mass}_{i} + \text{rf\_damping}_{i} + \text{rf\_spring}_{i}$ 

 $\mathsf{uvec}_{i} :=$ 

check<sub>i</sub> := m·uvec<sub>i</sub> - rf<sub>\_total</sup><sub>i</sub></sub>

The check should equal zero, due to Newton's third law

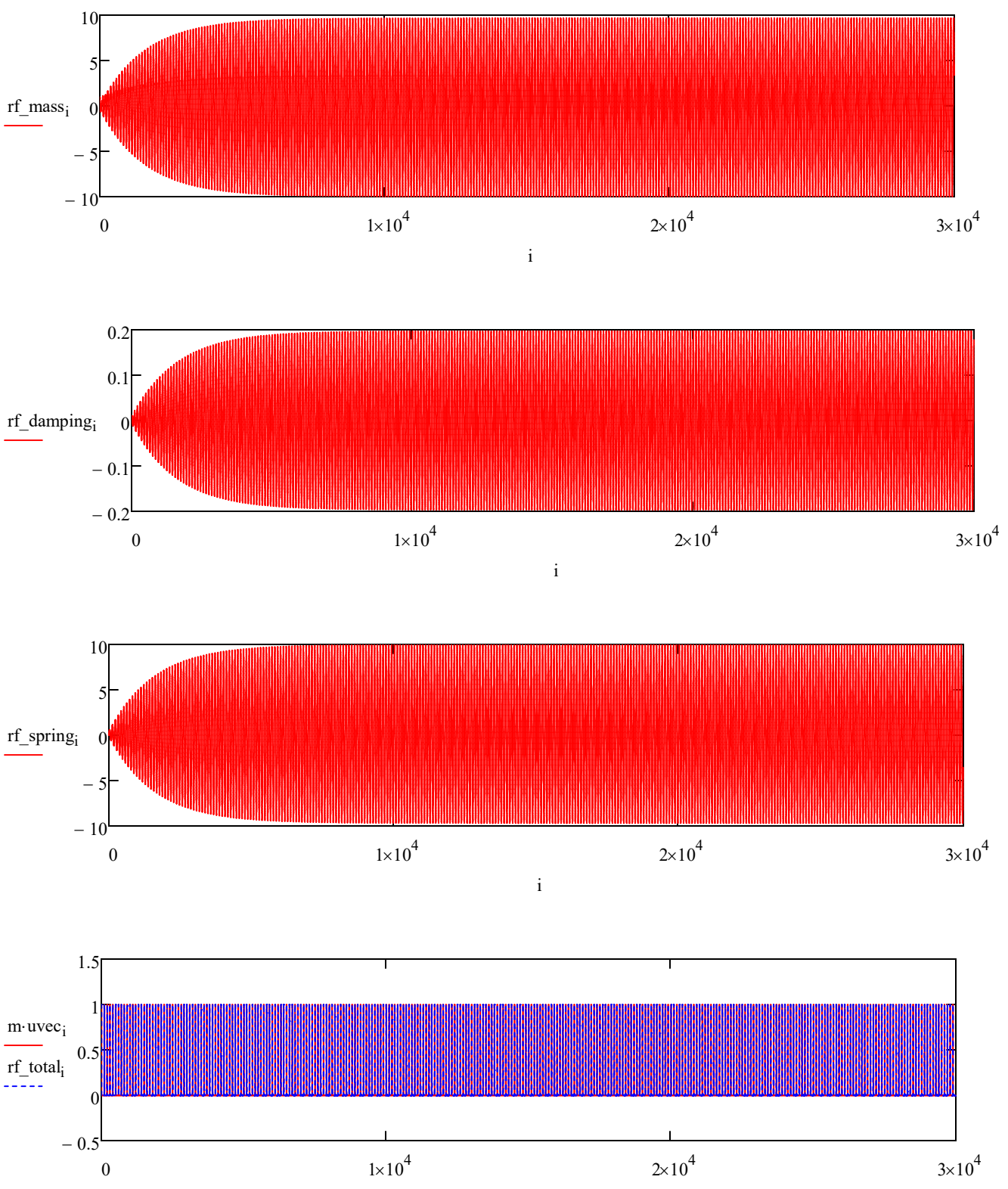

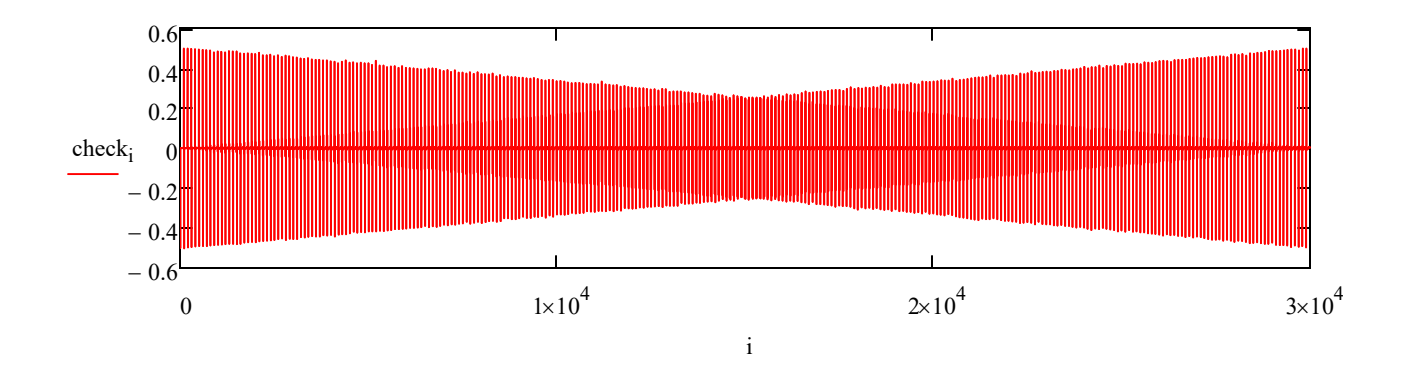

 $max( \text{check} ) = 0.498337$ 

 $min(check) = -0.501569$ 

 $\frac{\text{max}(\text{check})}{\text{max}}$  = 49.833668.%  $F_0$ min(check)  $F_{0}$  $=-50.156869.%$ 

v i

 $=$  v1<sub>i</sub> =

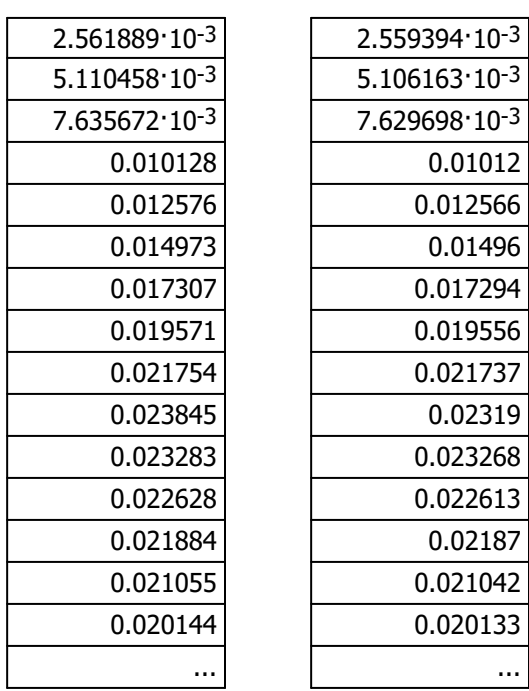

 $ke_i =$ 

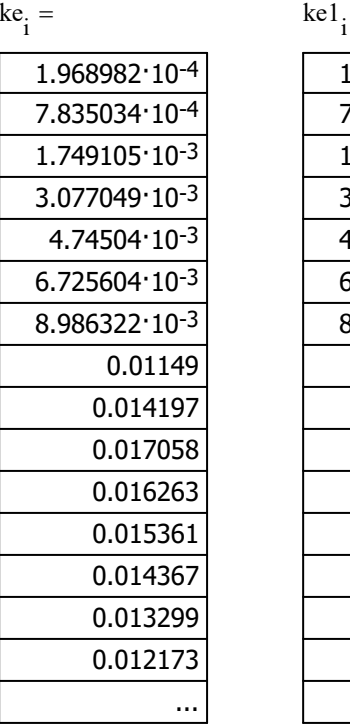

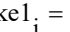

...

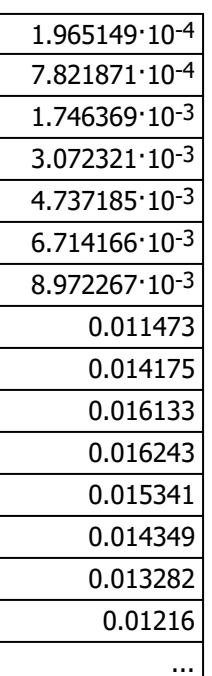